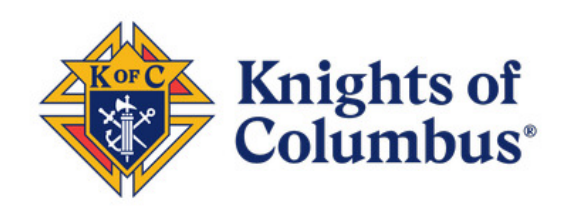

# **Explanation of Email Validation Link**

Nothing has changed on the first screen.

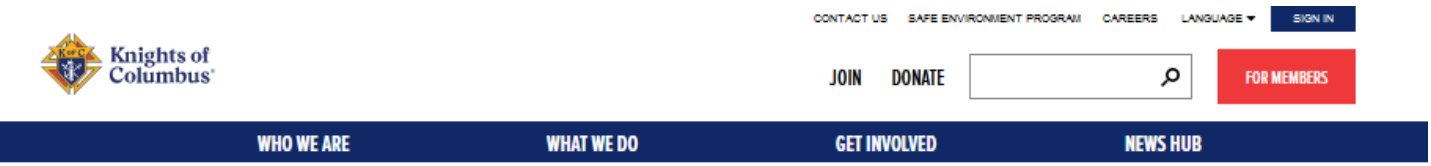

#### **BECOME AN ONLINE MEMBER FOR FREE!\***

As we continue to celebrate the Oct. 31, 2020 Beatification of our beloved founder, Blessed Michael J. McGivney, please enter the Promo Code MCGIVNEY2020 for 12 months of free online membership.

\*Online Membership only. Annual dues of \$30 will apply on your Membership Anniversary, Local council dues vary

#### If you do not live in the United States or Canada, please click here.

Since 1882, membership in the Knights of Columbus has been open to men 18 years of age or older who are "practical" (that is, practicing) Catholics in union with the Holy See. Since that time, the Knights of Columbus has understood "practical catholic" to mean a Catholic who accepts the teaching authority of the Catholic Church on matters of faith and morals, aspires to live in accord with the precepts of the Catholic Church, @ and is in good standing in the Catholic Church.

#### Fields indicated with \* are required.

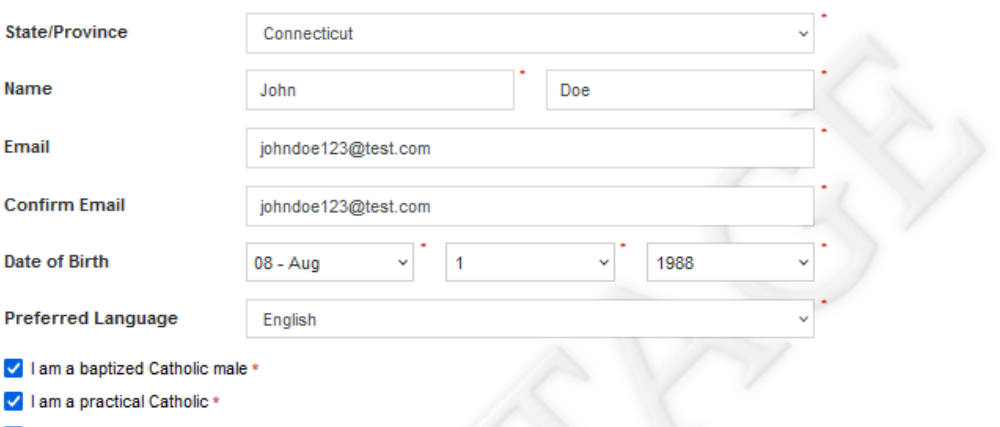

V I agree to abide by the Laws and Rules of the Knights of Columbus, the Constitutional Roll of Membership, and accept the Privacy Policy. \*

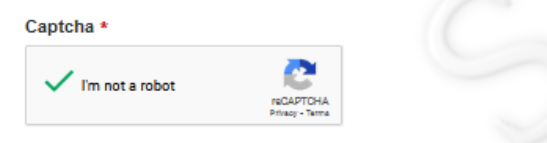

On my honor as a Catholic gentleman I declare that the above is true.

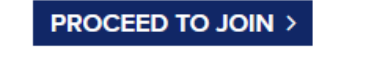

## Once they click on the 'Proceed to Join' button they will be presented with a new screen.

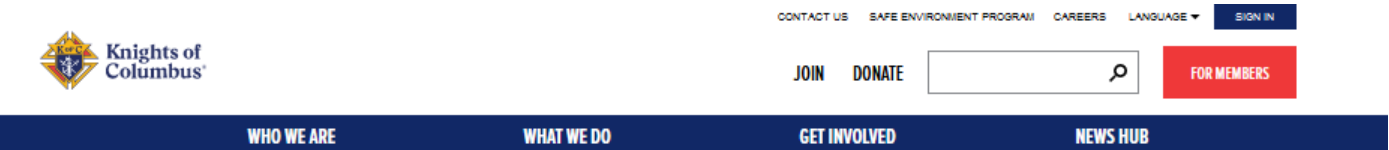

#### **BECOME AN ONLINE MEMBER FOR FREE!\***

As we continue to celebrate the Oct. 31, 2020 Beatification of our beloved founder, Blessed Michael J. McGivney, please enter the Promo Code MCGIVNEY2020 for 12 months of free online membership.

"Online Membership only. Annual dues of \$30 will apply on your Membership Anniversary. Local council dues vary

To continue, we need to validate your email address.

An email has been sent to the email address provided with additional instructions to complete your application for membership in the Knights of Columbus.

#### **WHO WE ARE**

**Our Mission** Our Faith **Our History Supreme Officers About Membership Video Library** 

**WHAT WE DO** Charity Insurance Invest Programs Scholarships

Churchloan

#### **GET INVOLVED**

**Join** Donate Find a Council Store **College Councils** 

#### **MEMBER RESOURCES**

Sign In **For Members** Safe Environment Program **Brand Assets** 

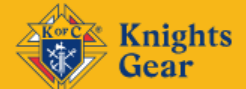

**Knights of Columbus** 1 Columbus Plaza New Haven, CT 06510 203-752-4000

**CONNECT WITH #KOFC** 

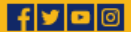

COPYRIGHT 2022, KNIGHTS OF COLUMBUS. ALL RIGHTS RESERVED.

FAITHFUL CITIZENSHIP | PRIVACY AND USAGE | DONATE | CONTACT

The previous window or tab can be closed because it will no longer be used. Leaving it open does not affect the flow. The potential member will receive the below email and by clicking on the 'clicking here' hyperlink, a new tab or browser session will be opened.

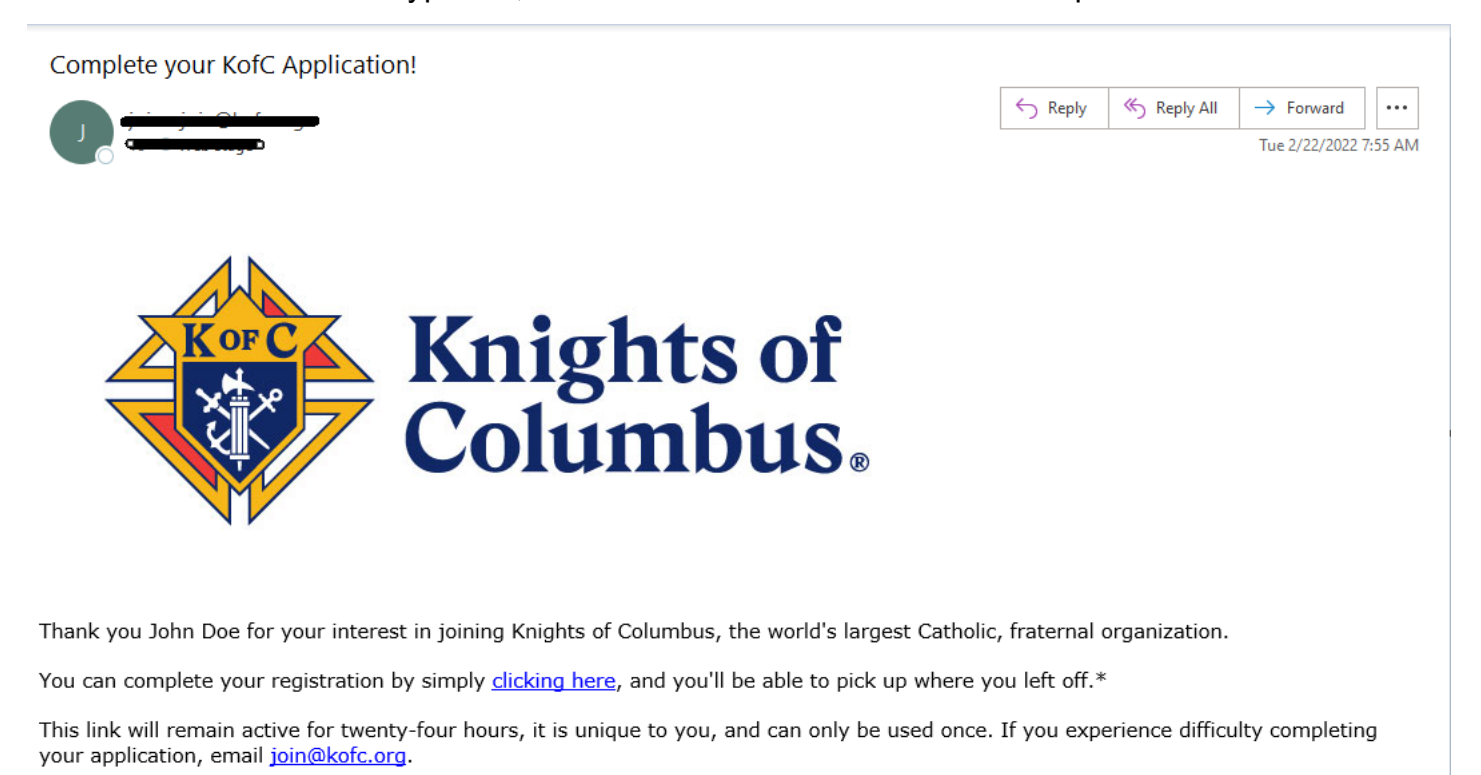

After clicking the link in the email, the potential member will be brought back into the application flow to continue the process.

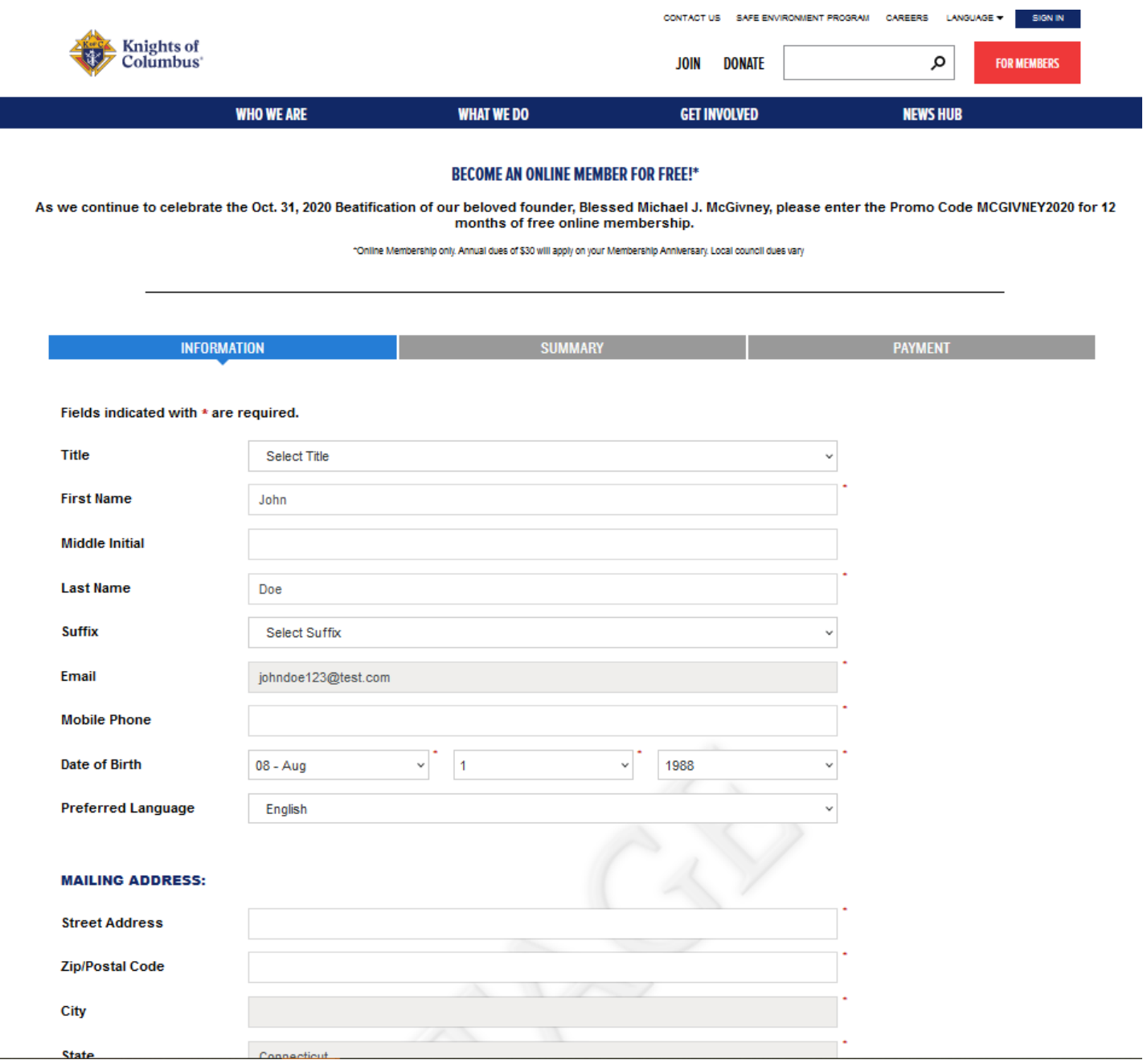

# After twenty-four hours the potential member's link will expire. If the potential member clicks the link after expiration, they will be presented with the screen below.

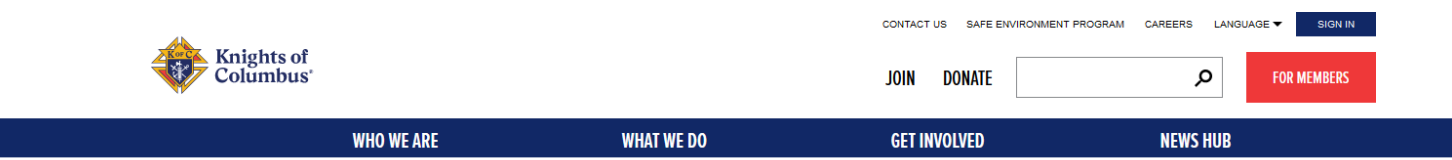

#### **BECOME AN ONLINE MEMBER FOR FREE!\***

As we continue to celebrate the Oct. 31, 2020 Beatification of our beloved founder, Blessed Michael J. McGivney, please enter the Promo Code MCGIVNEY2020 for 12 months of free online membership.

\*Online Membership only, Annual dues of \$30 will apply on your Membership Anniversary, Local council dues vary

# We're Sorry!

The link you have clicked is no longer available. If you need assistance, please email emembership@kofc.org.

**WHAT WE DO** 

Charity

Invest

Programs

Scholarships

Churchloan

Insurance

#### **WHO WE ARE**

**Our Mission** Our Faith **Our History** Supreme Officers **About Membership Video Library** 

### **GET INVOLVED**

Join Donate Find a Council Store **College Councils** 

#### **MEMBER RESOURCES**

Sign In For Members Safe Environment Program **Brand Assets** 

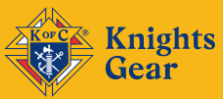

**Knights of Columbus** 1 Columbus Plaza New Haven, CT 06510 203-752-4000

**CONNECT WITH #KOFC** 

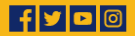